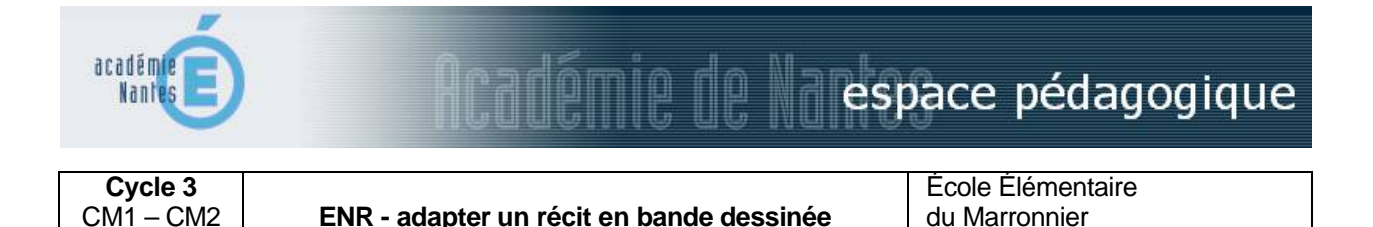

# *Résumé du projet*

23 élèves

L'objectif est de découvrir la BD, qui peut être motivante pour la production d'écrit. Elle permet de travailler la cohérence entre le texte et l'image et de découvrir l'implicite (les ellipses entre les cases).

85150 Sainte-Foy

### *Compétences visées*

**lecture**: compréhension des informations explicites et implicites, être capable de reformuler avec ses propres mots un récit de la littérature de jeunesse.

**littérature** : lire un ouvrage de la bibliographie de littérature de jeunesse publiée par le ministère de l'éducation nationale ; participer à un débat sur une œuvre en confrontant son point de vue à d'autres de manière argumentée.

**rédaction** : rédiger différents types de textes (récit, dialogue, description, portrait) d'une dizaine de lignes, d'au moins deux paragraphes, en veillant à leur cohérence, en évitant les répétitions, et en respectant les contraintes syntaxiques et orthographiques ainsi que la ponctuation.

**arts visuels** : créer des illustrations de BD, découvrir que l'image a un rôle dans la narration, pratiquer le dessin.

**autonomie et initiative** : s'impliquer dans un projet collectif

#### *Compétences techniques abordées (en liaison avec le B2I)*

1.2) Je sais allumer et éteindre l'équipement informatique ; je sais lancer et quitter un logiciel.

1.3) Je sais déplacer le pointeur, placer le curseur, sélectionner, effacer et valider.

1.4) Je sais accéder à un dossier, ouvrir et enregistrer un fichier.

3.1) Je sais produire et modifier un texte, une image ou un son.

3.2) Je sais saisir les caractères en minuscules, en majuscules, les différentes lettres accentuées et les signes de ponctuation.

3.3) Je sais modifier la mise en forme des caractères et des paragraphes.

3.4) Je sais utiliser les fonctions copier, couper, coller, insérer, glisser, déposer.

3.5) Je sais regrouper dans un même document du texte ou des images ou du son.

4.1) Je sais utiliser les fenêtres, ascenseurs, boutons de défilement, liens, listes déroulantes, icônes et onglets.

### *Matériel / logiciels utilisés*

- le livre de « La reine des fourmis a disparu »
- **Le TNI avec le logiciel Notebook**
- **La** la classe mobile avec le logiciel Impress (OpenOffice)
- un appareil photo pour numériser les illustrations des élèves pour la BD.

#### *Dispositif pédagogique, durée*

- dix séances de 45 minutes pour la lecture et compréhension du récit
- deux semaines pour l'adaptation en BD.
- Alternance des séances de travail en groupes réduits et en collectif pour la mise en commun, la cohérence du récit et la réalisation de la production finale.

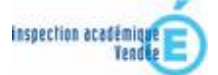

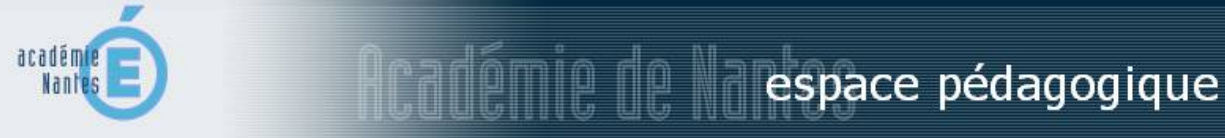

# *Déroulement des activités*

- 1. Lecture et compréhension du récit « La reine des fourmis a disparu ».
- 2. Découverte des éléments constituants une BD + Lecture d'une BD « Hé Nic, tu rêves ? ».
- 3. Découpage du récit « La reine des fourmis a disparu » scanné sur notebook, sur le TNI, pour séparer les planches de la BD et répartir les tâches.
- 4. Adaptation collective d'un passage en une planche de BD, pour découvrir la démarche. (TNI, Impress : présentation du logiciel et des fonctions qui seront nécessaires (choix du nombre de cases dans la planche, choix de ce qui sera présenté dans chaque case, adaptation des paroles dans les bulles, insertion au choix d'un cartouche narratif)
- 5. Adaptation par chaque groupe de deux élèves d'un passage en une planche de BD. (sur un brouillon, puis sur la classe mobile, logiciel Impress).
- 6. Choisir la taille des cases, choisir ce qui sera représenté dans chaque case, choisir le texte qui sera dit ou pensé dans les bulles, choisir de mettre ou non un cartouche à chaque case et adapter la narration (seuls puis avec l'aide de l'enseignante)
- 7. Mise en commun des différentes planches sur le TNI, pour vérifier la cohérence du récit.
- 8. Réalisation des illustrations par chaque élève.
- 9. Photographie des illustrations avec un appareil photo numérique.
- 10.Insertion des illustrations dans les cases de la BD.
- 11.Relecture collective au TNI et correction finale.
- 12.Présentation de la BD sur le site internet de l'école.

# *Apports et limites des TUIC*

- L'outil informatique a permis de produire un écrit évolutif qui pouvait être présenté à toute la classe et être modifié, amélioré à volonté, sans avoir besoin de tout reprendre depuis le début, comme sur une version papier.
- L'outil informatique a motivé les élèves dans ce projet littéraire nouveau et mettant en jeu plusieurs compétences de lecture/rédaction et du B2i.
- Le TNI a permis de travailler collectivement, de visualiser de façon commune le travail effectué par chacun, et d'échanger les avis en argumentant.

# *En prolongement*

Inventer un sixième chapitre à la BD « Hé, Nic, tu rêves ? » en une ou deux planches.

*Scénario pédagogique proposé par Magalie Caron, enseignante mai 2011*

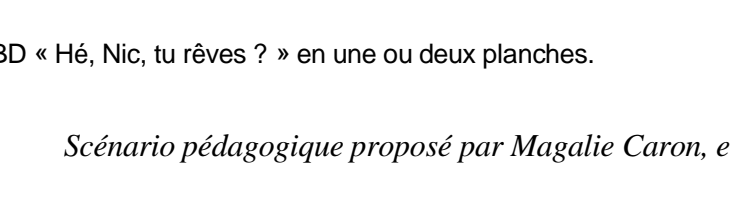

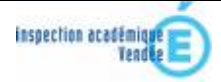

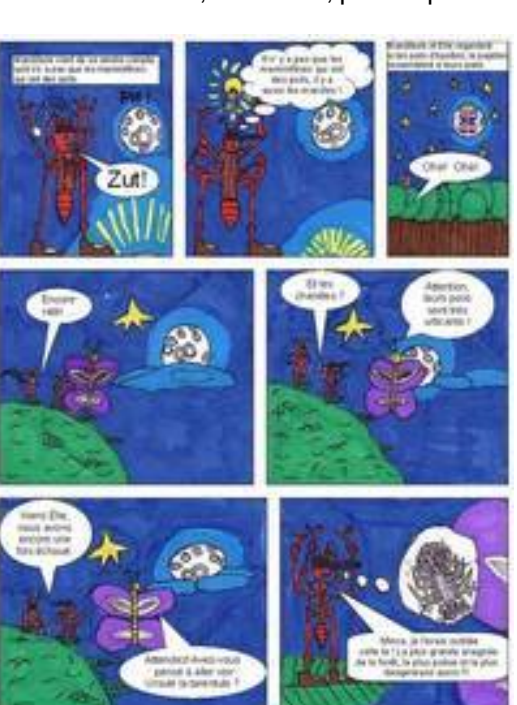